## **IEEE General Citation Guide**

## **General Rules**

• IEEE in-text citations consist of numbers provided in square brackets, which correspond to the appropriate sources in the reference list at the end of the paper. Each in-text citation number should appear on the text line, inside sentence punctuation, with a space before the bracket. • The in-text citation numbers start at [1] and continue in ascending order throughout the paper. • A numbered list of references must be provided at the end of the paper. The reference list contains full details of all sources cited intext. The sources are numbered in the order they are used in the paper. The given name of the author is abbreviated to the initials followed by the last name. In the reference list, write the names of all authors, up to six. If there are more than six author names, use the primary author's last name followed by "et al." (meaning "and others").

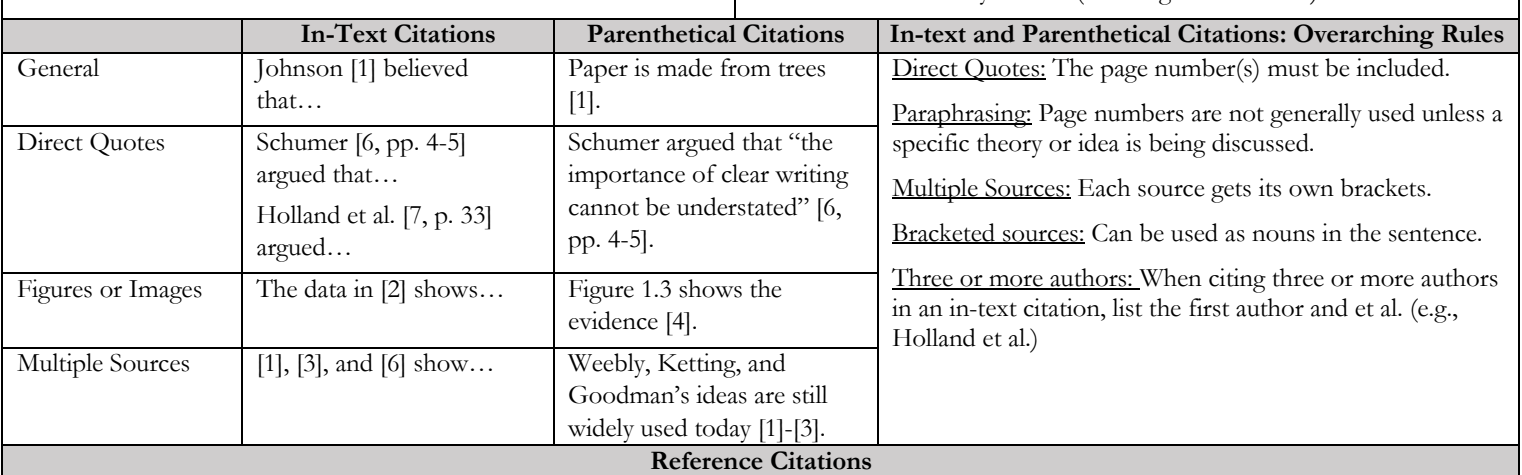

While citing electronic information in a reference list, include the relevant URL. Below are a few formats to include the URL in a reference. Refer to the **IEEE** reference guide for additional formats.

- Accessed date. [Online]. Available: URL, DOI (add period at end).
- Accessed date. [Online]. Available: URL (no period at end)
- URL, DOI (add period at end).

Also refer to the below example for citing "Online Books."

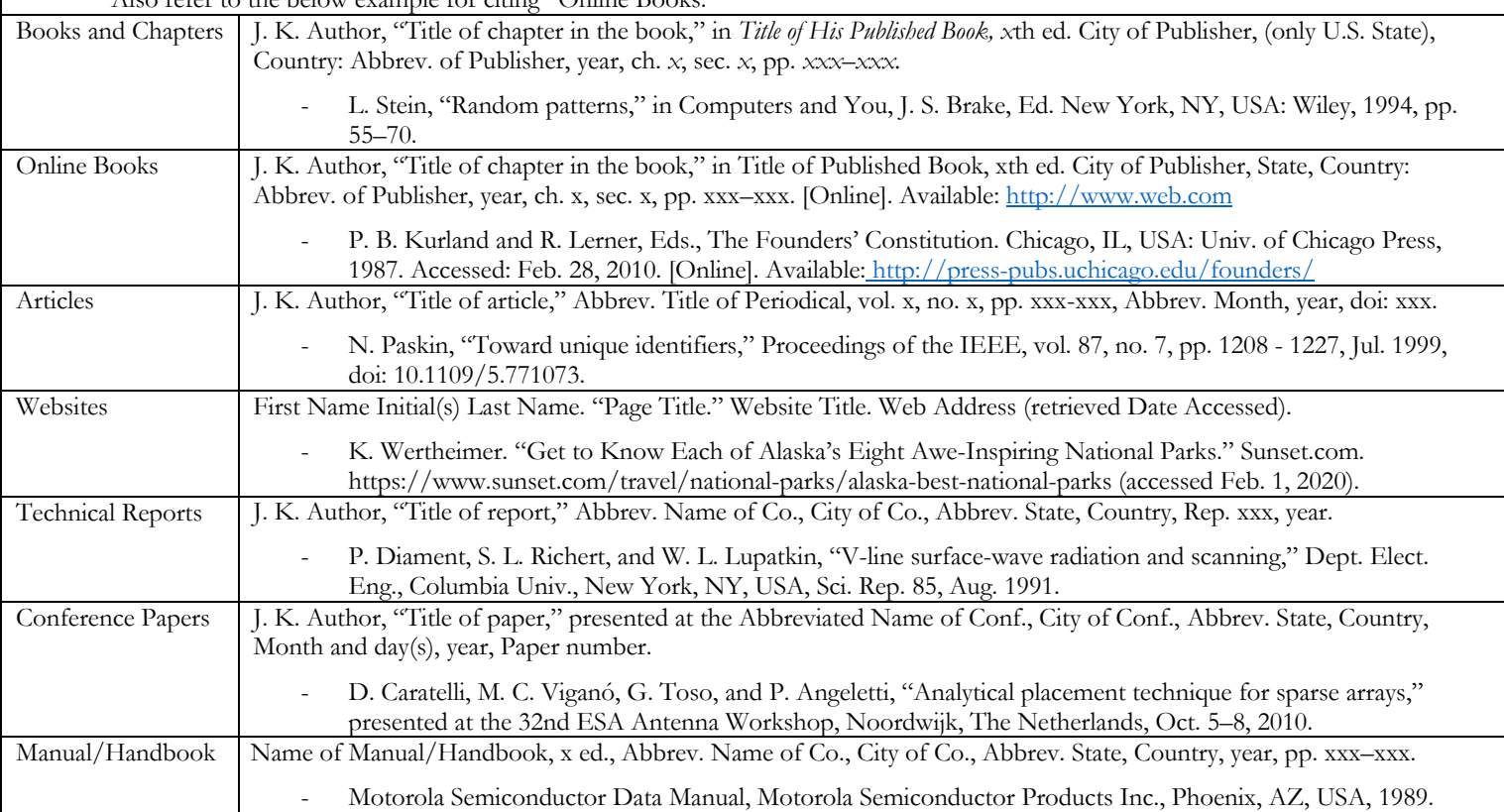

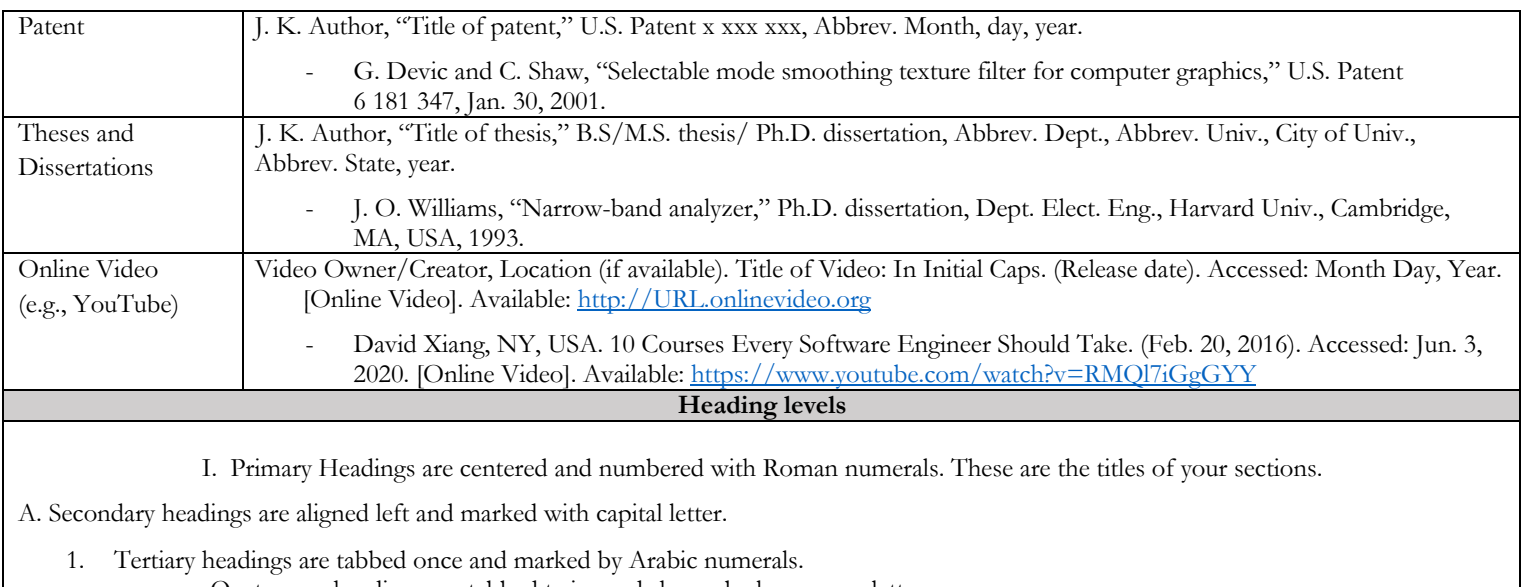

a. Quaternary headings are tabbed twice and shown by lower-case letters.

## **Figures, Tables, and Equations**

- All the citations of figures, tables, and equations in the article must follow a numerical order.
- Do not use articles ("a," "an," or "the") at the beginning of a caption for figures, tables, or equations in in-text citations. - e.g., Incorrect: Refer to the Fig. 1; Correct: Refer to Fig. 1.

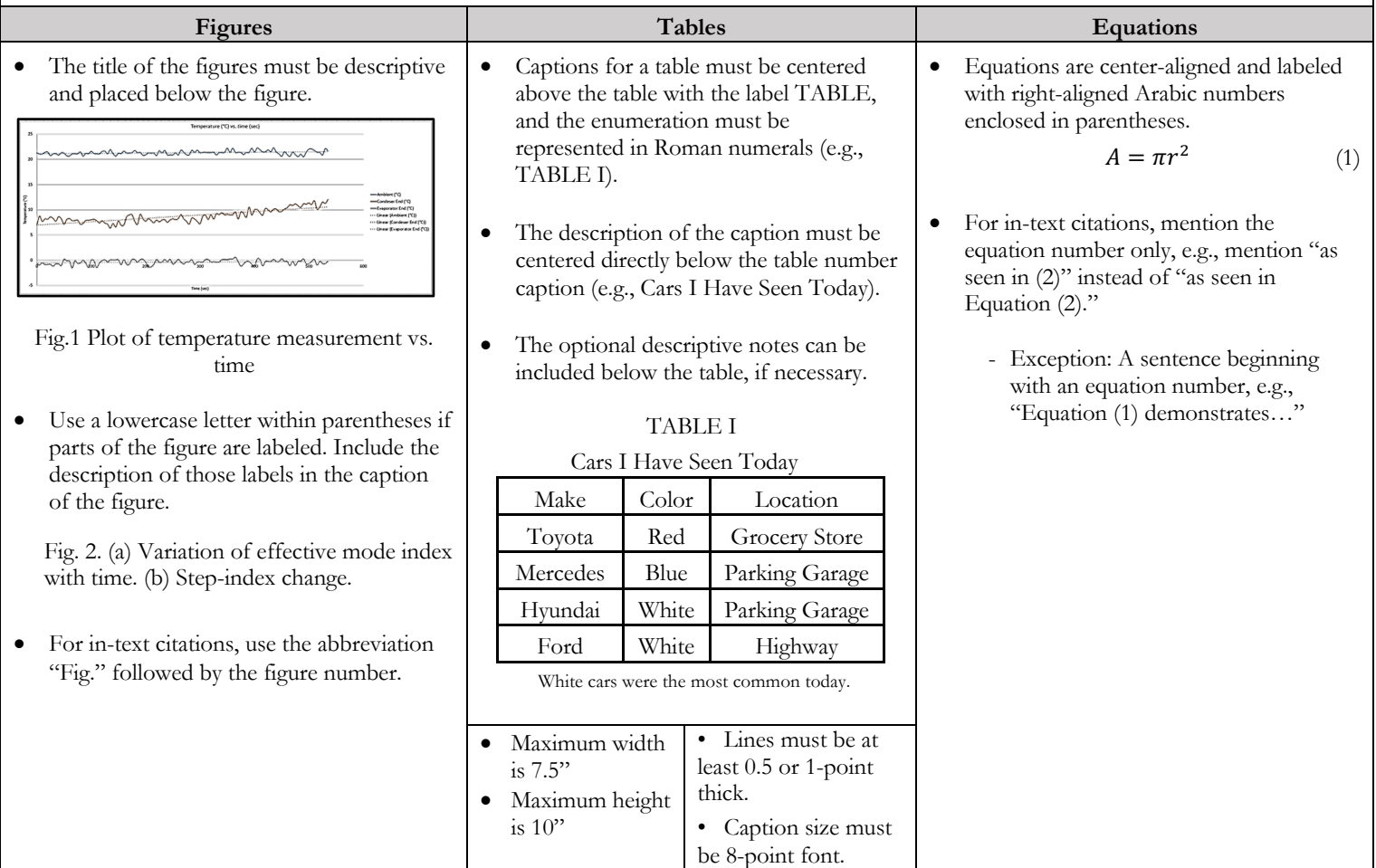

*This guide is based on the 2020 edition of the IEEE reference guide. For more information, consult the IEEE reference guide available on the IEEE website.*